## HOW to... set up YouTube Safety Mode \*\*Tube \*\*Tub

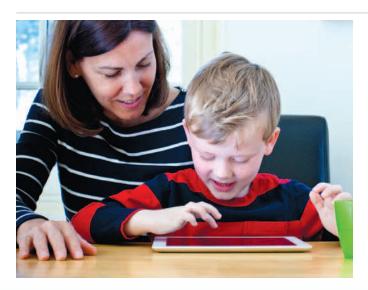

YouTube Safety Mode enable parents to choose whether to limit content on YouTube™ that might be unsuitable for their children, even though it's not against YouTube's Community Guidelines.

When you opt in to Safety Mode, videos with mature content or that have been age restricted will not show up in video search, related videos, playlists, shows and movies.

## Step 1 Go to safety preferences Simply go to the bottom of any page on YouTube™ and click the grey 'Safety' button to open the preference setting.

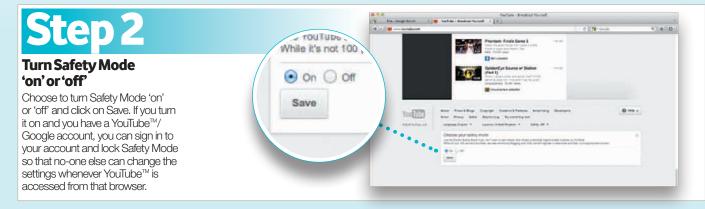

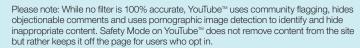

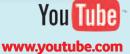